# Package 'prevR'

August 28, 2020

<span id="page-0-0"></span>Type Package

```
Title Estimating Regional Trends of a Prevalence from a DHS and
     Similar Surveys
```
Version 3.4.1

Maintainer Joseph Larmarange <joseph.larmarange@ird.fr>

Acknowledgements funding from ANRS and IRD, and technical support from LYSIS (info@lysis-consultants.fr)

Description Spatial estimation of a prevalence surface or a relative risks surface, using data from a Demographic and Health Survey (DHS) or an analog survey, see Larmarange et al. (2011) <doi:10.4000/cybergeo.24606>.

License CeCILL

URL <https://github.com/larmarange/prevR/>

BugReports <https://github.com/larmarange/prevR/issues>

LazyLoad yes

LazyData yes

**Depends** R  $(>= 3.5.0)$ 

Imports sp, rgdal (>= 0.7), ggplot2, directlabels, GenKern, fields, gstat, foreign, maptools, methods

Suggests tcltk, geoR, knitr, rmarkdown

# Encoding UTF-8

Collate 'prevR-package.r' 'setClass.prevR.r' 'is.prevR.r' 'as.prevR.r' 'onAttach.r' 'isInputOk.prevR.r' 'changeproj.prevR.r' 'colors.prevR.r' 'as.data.frame.prevR.r' 'plot.prevR.r' 'show.prevR.r' 'print.prevR.r' 'summary.prevR.r' 'rings.prevR.r' 'as.SpatialGrid.prevR.r' 'create.boundary.prevR.r' 'export.prevR.r' 'import.dhs.prevR.r' 'point.in.SpatialPolygons.prevR.r' 'NA.outside.SpatialPolygons.prevR.r' 'xyz2dataframe.prevR.r' 'init.exp.model.variogram.r' 'eyefit.prevR.r' 'krige.prevR.r' 'kde.prevR.r' 'Noptim.r' 'theme\_prevR.r' 'direct.label\_prevR.r' 'quick.prevR.r'

VignetteBuilder knitr RoxygenNote 7.1.1 NeedsCompilation no Author Joseph Larmarange [aut, cre] (<https://orcid.org/0000-0001-7097-700X>) Repository CRAN Date/Publication 2020-08-28 12:20:03 UTC

# R topics documented:

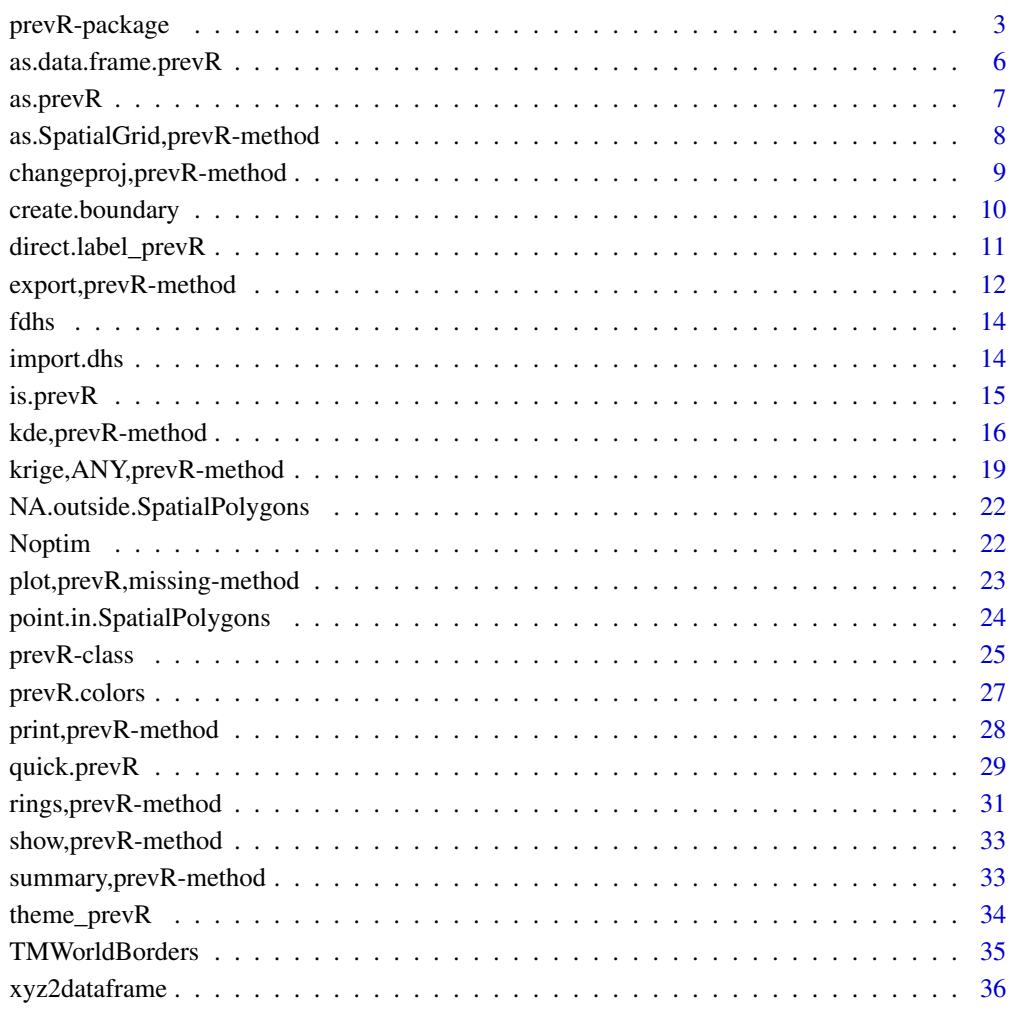

**Index** [37](#page-36-0)

<span id="page-2-0"></span>

#### Description

prevR allows spatial estimation of a prevalence surface or a relative risks surface, using data from a Demographic and Health Survey (DHS) or an analog survey.

#### Details

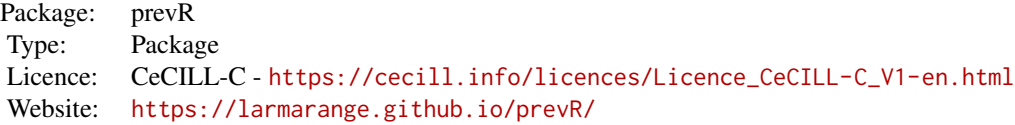

This package performs a methodological approach for spatial estimation of regional trends of a prevalence using data from surveys using a stratified two-stage sample design (as Demographic and Health Surveys). In these kind of surveys, positive and control cases are spatially positioned at the centre of their corresponding surveyed cluster.

This package provides functions to estimate a prevalence surface using a kernel estimator with adaptative bandwiths of equal number of persons surveyed (a variant of the nearest neighbour technique) or with fixed bandwiths. The prevalence surface could also be calculated using a spatial interpolation (kriging or inverse distance weighting) after a moving average smoothing based on circles of equal number of observed persons or circles of equal radius.

With the kernel estimator approach, it's also possible to estimate a surface of relative risks.

For a quick demo, enter quick.prevR(fdhs).

For a full demo, enter demo(prevR).

The content of  $prevR$  can be broken up as follows:

#### *Datasets*

[fdhs](#page-13-1) is a fictive dataset used for testing the package.

[TMWorldBorders](#page-34-1) provides national borders of every countries in the World and could be used to define the limits of the studied area.

#### *Creating objects*

prevR functions takes as input ojects of class [prevR.](#page-24-1)

[import.dhs\(\)](#page-13-2) allows to import easily, through a step by step procedure, data from a DHS (Demographic and Health Surveys) downloaded from <http://www.measuredhs.com>.

[as.prevR\(\)](#page-6-1) is a generic function to create an object of class [prevR.](#page-24-1)

[create.boundary\(\)](#page-9-1) could be used to select borders of a country and transfer them to [as.prevR\(\)](#page-6-1) in order to define the studied area.

#### *Data visualisation*

Methods [show\(\)](#page-32-1), [print\(\)](#page-27-1) and [summary\(\)](#page-32-2) display a summary of a object of class [prevR.](#page-24-1)

The method  $plot()$  could be used on a object of class [prevR](#page-24-1) for visualising the studied area, spatial position of clusters, number of observations or number of positive cases by cluster.

### *Data manipulation*

The method [changeproj\(\)](#page-8-1) changes the projection of the spatial coordinates. The method [as.data.frame\(\)](#page-5-1) converts an object of class [prevR](#page-24-1) into a data frame. The method [export\(\)](#page-11-1) export data and/or the studied area in a text file, a dbf file or a shapefile.

#### *Data analysis*

[rings\(\)](#page-30-1) calculates rings of equal number of observations and/or equal radius.

[kde\(\)](#page-15-1) calculates a prevalence surface or a relative risks surface using gaussian kernel density estimators (kde) with adaptative bandwiths.

[krige\(\)](#page-18-1) executes a spatial interpolation using an ordinary kriging.

[idw\(\)](#page-18-1) executes a spatial interpolation using an inverse distance weighting (idw) technique.

*Results visualisation and export*

Outputs of [kde\(\)](#page-15-1), [krige\(\)](#page-18-1) and [idw\(\)](#page-18-1) are objects of class [sp::SpatialPixelsDataFrame.](#page-0-0) Results could be plotted using the function [sp::spplot\(\)](#page-0-0).

**prevR** provides several continuous color palettes (see [prevR.colors\)](#page-26-1) compatible with  $sp: :spplot()$ . Calculated surfaces could be export using the function [maptools::writeAsciiGrid\(\)](#page-0-0).

#### Acknowledgement

prevR has been developed with funding from the French National Agency for Research on AIDS and Viral Hepatitis (ANRS - <http://www.anrs.fr>) and the French Research Institute for Sustainable Development (IRD - <https://www.ird.fr>), and technical support from LYSIS (info@lysisconsultants.fr).

#### **Citation**

#### To cite prevR:

Larmarange Joseph, Vallo Roselyne, Yaro Seydou, Msellati Philippe and Meda Nicolas (2011) "Methods for mapping regional trends of HIV prevalence from Demographic and Health Surveys (DHS)", *Cybergeo: European Journal of Geography*, no 558, [https://journals.openedition.](https://journals.openedition.org/cybergeo/24606) [org/cybergeo/24606](https://journals.openedition.org/cybergeo/24606), DOI: 10.4000/cybergeo.24606.

#### Author(s)

Joseph Larmarange <joseph.larmarange@ird.fr> IRD - CEPED (UMR 196 Université Paris Descartes Ined IRD)

#### References

Larmarange Joseph and Bendaud Victoria (2014) "HIV estimates at second subnational level from national population-based survey", *AIDS*, n° 28, p. S469-S476, DOI: 10.1097/QAD.0000000000000480

Larmarange Joseph, Vallo Roselyne, Yaro Seydou, Msellati Philippe and Meda Nicolas (2011) "Methods for mapping regional trends of HIV prevalence from Demographic and Health Surveys (DHS)", *Cybergeo: European Journal of Geography*, n° 558, [https://journals.openedition.](https://journals.openedition.org/cybergeo/24606) [org/cybergeo/24606](https://journals.openedition.org/cybergeo/24606), DOI: 10.4000/cybergeo.24606

<span id="page-3-0"></span>

# prevR-package 5

Larmarange Joseph (2007) *Prévalences du VIH en Afrique : validité d'une mesure*, PhD thesis in demography, directed by Benoît Ferry, université Paris Descartes, [https://tel.archives-ouvertes.](https://tel.archives-ouvertes.fr/tel-00320283) [fr/tel-00320283](https://tel.archives-ouvertes.fr/tel-00320283).

Larmarange Joseph, Vallo Roselyne, Yaro Seydou, Msellati Philippe Meda Nicolas and Ferry Benoît (2006), "Cartographier les données des enquêtes démographiques et de santé à partir des coordonnées des zones d'enquête", *Chaire Quételet, 29 novembre au 1er décembre 2006*, Université Catholique de Louvain, Louvain-la-Neuve, Belgique.

#### Examples

```
## Not run:
par(ask = TRUE)# Creating an object of class prevR
col \leq c(id = "cluster",x = "x".V = "V".n = "n",pos = "pos",
        c.type = "residence",
        wn = "weighted.n",
        wpos = "weighted.pos"
)
dhs <- as.prevR(fdhs.clusters,col, fdhs.boundary)
str(dhs)
print(dhs)
plot(dhs, main="Clusters position")
plot(dhs, type="c.type", main="Clusters by residence")
plot(dhs, type="count", main="Observations by cluster")
plot(dhs, type="flower", main="Positive cases by cluster")
# Changing coordinates projection
plot(dhs,axes=TRUE)
dhs <- changeproj(dhs,
                 "+proj=utm +zone=30 +ellps=WGS84 +datum=WGS84 +units=m +no_defs")
print(dhs)
plot(dhs, axes=TRUE)
# Calculating rings of equal number of observations for different values of N
dhs <- rings(dhs,N=c(100,200,300,400,500))
print(dhs)
summary(dhs)
# Prevalence surface for N=300
prev.N300 <- kde(dhs, N=300, nb.cells=200)
spplot(prev.N300, 'k.wprev.N300.RInf',
      cuts=100, col.regions=prevR.colors.red(101),
      main="Regional trends of prevalence (N=300)"
)
# Smoothing ring radii surface (spatial interpolation by kriging)
```

```
radius.N300 <- krige('r.radius', dhs, N=300, nb.cells=200)
spplot(radius.N300,
      cuts=100, col.regions=prevR.colors.blue(101),
      main="Radius of circle (N=300)"
)
par(ask = FALSE)
## End(Not run)
```
as.data.frame.prevR *Convert an object of class prevR into a data.frame.*

#### <span id="page-5-1"></span>Description

This function merges the slots clusters et rings of a object of class [prevR](#page-24-1).

# Usage

```
## S3 method for class 'prevR'
as.data.frame(x, ..., N = NULL, R = NULL, clusters.only = FALSE)
```
#### Arguments

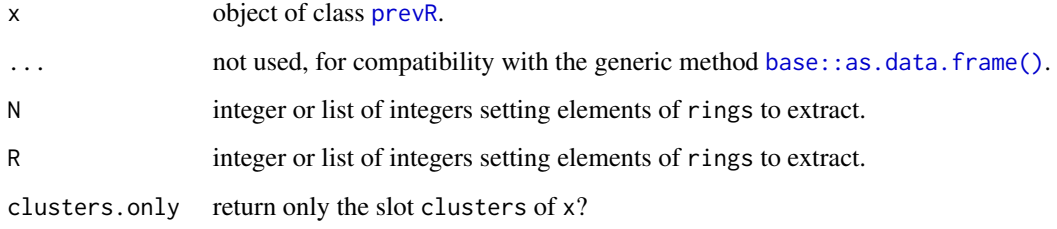

#### Value

If clusters.only = TRUE, the function will return only the slot clusters of x.

Otherwise, slots clusters and rings of x will be merged in a unique data frame. The columns of rings will be renamed adding a suffix like *.N300.RInf*.

N and R define the elements of rings to extract. If not specified (NULL), all the elements of rings will be included.

# See Also

[base::as.data.frame\(\)](#page-0-0), [prevR](#page-24-1).

<span id="page-5-0"></span>

#### <span id="page-6-0"></span>as.prevR 7

# Examples

```
str(fdhs)
str(as.data.frame(fdhs))
## Not run:
r.fdhs <- rings(fdhs, N=c(100,200,300))
 str(r.fdhs)
 str(as.data.frame(r.fdhs, clusters.only=TRUE))
 str(as.data.frame(r.fdhs))
 str(as.data.frame(r.fdhs, N=300))
```
## End(Not run)

# <span id="page-6-1"></span>as.prevR *Create an object of class prevR.*

# Description

This function creates an object of class [prevR](#page-24-1) from a data frame.

# Usage

```
as.prevR(data, col, boundary = NULL, proj = "+proj=longlat +datum=WGS84")
```
# Arguments

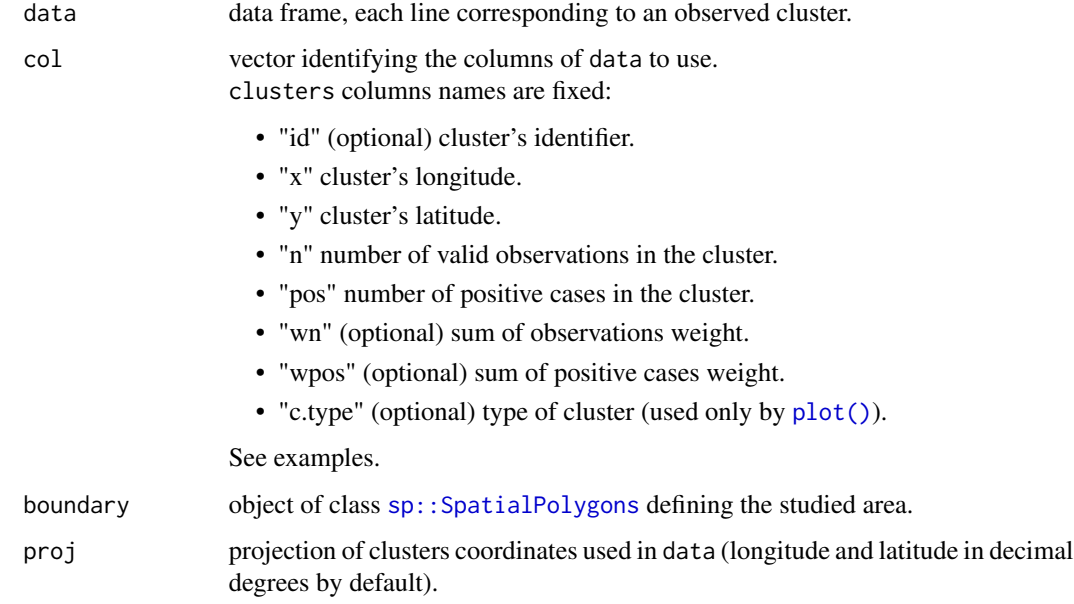

#### <span id="page-7-0"></span>Details

Only "x", "y" "n" and "pos" are required in col. If "id" is not specified, a numerical identifier will be automatically created.

proj defines projection used by data. It could be a character string corresponding to a *PROJ.4* projection (see <https://proj.org/> for more details) or an object of class [sp::CRS](#page-0-0).

If the projection of boundary is defined in a slot called proj4string, boundary will be projected according to proj. If the slot proj4string is missing, boundary will be considered to be already in the same projection as proj.

If boundary is not defined (NULL), a considered corresponding to minimal and maximal coordinates of data will be used.

boundary could be the result of the function [create.boundary\(\)](#page-9-1).

It's not possible to change projection of data with as.prevR(). Use [changeproj\(\)](#page-8-1) instead.

#### Value

Object of class [prevR](#page-24-1)

# See Also

```
prevR class, create.boundary(), changeproj(), import.dhs().
```
# Examples

```
col \leftarrow c(id = "cluster",x = "x",y = "y",n = "n",pos = "pos",
         c.type = "residence",
         wn = "weighted.n",
         wpos = "weighted.pos"
)
dhs <- as.prevR(fdhs.clusters,col, fdhs.boundary)
str(dhs)
print(dhs)
```
as.SpatialGrid,prevR-method

*Create a spatial grid from an object of class prevR.*

#### <span id="page-7-1"></span>Description

This function generates a spatial rectangular grid from the slot boundary of an object of class [prevR](#page-24-1); function used in particular by the methods [kde\(\)](#page-15-1), [krige\(\)](#page-18-1) and [idw\(\)](#page-18-1).

### <span id="page-8-0"></span>Usage

```
## S4 method for signature 'prevR'
as.SpatialGrid(object, nb.cells = 100, cell.size = NULL)
```
# Arguments

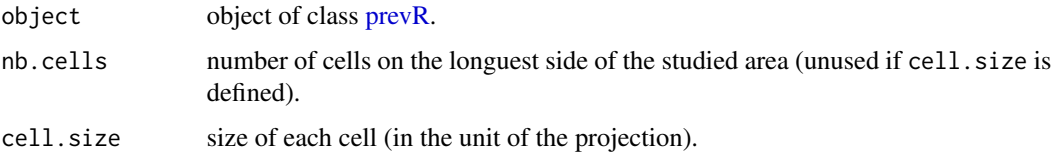

# Details

This function generates a spatial rectangular grid, each cell being a square of side cell.size. If cell.size is not defined, side of cells will be calculated as the longuest side of the slot boundary of object divided by nb.cells.

#### Value

Object of class [sp::SpatialGrid.](#page-0-0)

#### See Also

[sp::GridTopology\(\)](#page-0-0), [sp::SpatialGrid.](#page-0-0)

# Examples

```
str(as.SpatialGrid(fdhs))
str(as.SpatialGrid(fdhs, nb.cells=200))
```
changeproj,prevR-method

*Convert map projection of a object of class prevR.*

# <span id="page-8-1"></span>Description

This function converts map projection (and/or datum) used by an object of class [prevR](#page-24-1) into another one.

#### Usage

```
## S4 method for signature 'prevR'
changeproj(object, proj)
```
#### <span id="page-9-0"></span>**Arguments**

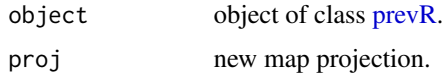

# Details

proj could be a character string corresponding to a *PROJ.4* projection (see <https://proj.org/> for more details) or an object of class [sp::CRS.](#page-0-0)

changeproj transform the columns "x" and "y" of the slot clusters of object and convert boundary using the new map projection defined by proj. If applicable, the slot rings will be recalculated.

#### Value

Return object expressed in the projection proj.

# See Also

[rgdal::spTransform\(\)](#page-0-0), [prevR.](#page-24-1)

#### Examples

```
print(fdhs)
plot(fdhs, axes=TRUE, main="Projection: longitude/latitude")
fdhs2 <- changeproj(fdhs,
                   "+proj=utm +zone=30 +ellps=WGS84 +datum=WGS84 +units=m +no_defs")
print(fdhs2)
plot(fdhs2, axes=TRUE, main="Projection: UTM Zone 30")
```
<span id="page-9-1"></span>create.boundary *Provide national boundaries of a country.*

# Description

This function uses the data set [TMWorldBorders.](#page-34-1) One or several countries can be selected and will be returned as an object of class [sp::SpatialPolygons.](#page-0-0)

# Usage

```
create.boundary(
  countries = NULL,
  multiple = F,
  proj = "+proj=longlat +datum=WGS84"
\mathcal{E}
```
# <span id="page-10-0"></span>Arguments

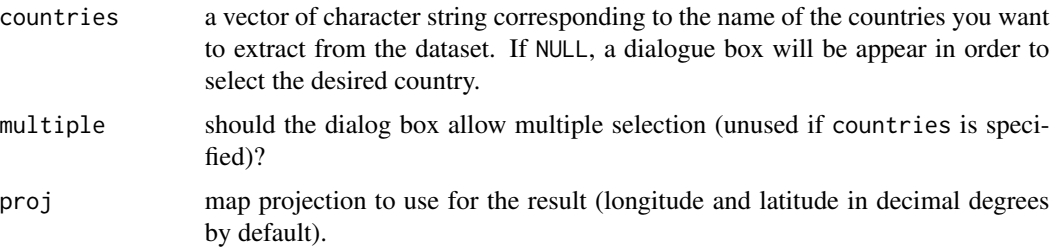

# Details

proj could be a character string corresponding to a *PROJ.4* projection (see <https://proj.org/> for more details) or an object of class [sp::CRS.](#page-0-0)

# Value

Object of class [sp::SpatialPolygons.](#page-0-0)

#### Note

The result will be automatically plotted.

# See Also

[TMWorldBorders.](#page-34-1)

#### Examples

```
## Not run:
boundary <- create.boundary()
## End(Not run)
boundary <- create.boundary("Burkina Faso")
boundary <- create.boundary("Burkina Faso",
proj="+proj=utm +zone=30 +ellps=WGS84 +datum=WGS84 +units=m +no_defs")
boundary <- create.boundary(countries = c("Burkina Faso", "Ghana", "Benin"))
```
direct.label\_prevR *Direct label on a ggplot object*

#### Description

Direct label a ggplot2 grouped plot

# <span id="page-11-0"></span>Usage

direct.label\_prevR(p, method = NULL, debug = FALSE)

# Arguments

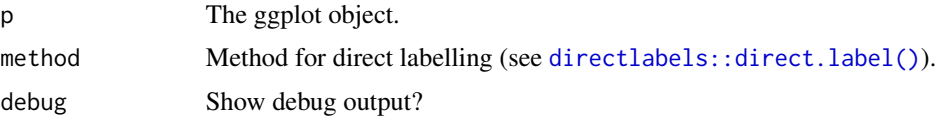

# Value

The ggplot object with direct labels added.

# Note

This function is based on and similar to [directlabels::direct.label\(\)](#page-0-0) except that legend is not hidden.

# See Also

[directlabels::direct.label\(\)](#page-0-0)

export,prevR-method *Export an object of class prevR.*

# <span id="page-11-1"></span>Description

This method could be used to export an object of class [prevR](#page-24-1) in different formats (text, shapefile, dbase...)

# Usage

```
## S4 method for signature 'prevR'
export(
 object,
 element,
  format,
 file,
 N = NULL,R = NULL,clusters.only = FALSE,
 ext = NULL,sep = NULL,dec = NULL,
  ...
\mathcal{L}
```
# <span id="page-12-0"></span>Arguments

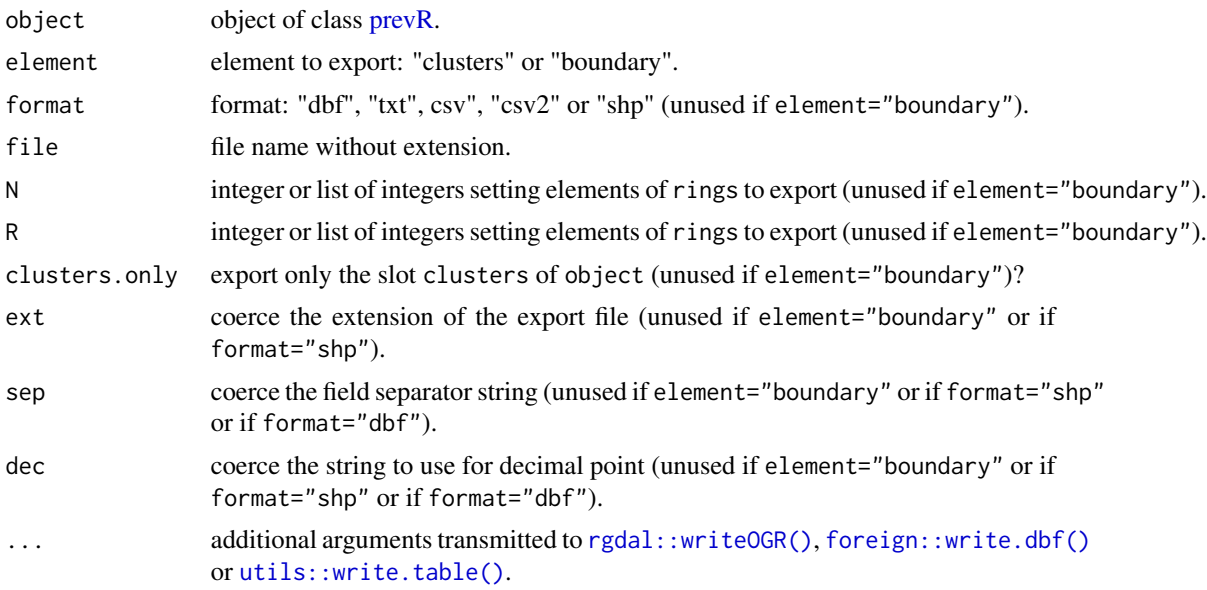

# Details

If element="boundary", the slot boundary of object will be exported as a *shapefile*.

Otherwise, the slot clusters, merged with the slot rings, will be exporter. See [as.data.frame\(\)](#page-5-1) for details on the use of the parameters of N, R et clusters.only.

format specifies the export format of the data frame returned by [as.data.frame\(\)](#page-5-1):

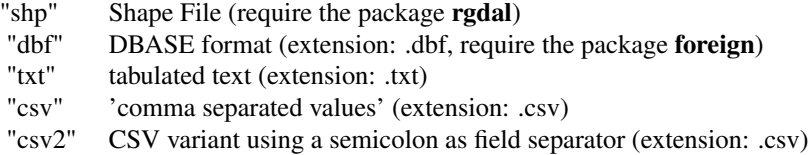

ext could be used to coerce the extension of the output file, except for *shapefile* export, which will write four different files (.shp, .shx, .dbf and .prj).

The "txt" format uses by default a tabulation as field separator and a point "." for decimal point. The "csv" format uses a comma "," as field separator and a point "." as decimal point.

The "csv2" format is a variant using a semicolon ";" as field separator and a colon "," for decimal point, the Excel convention for CSV files in some Western European locales.

sep and dec could be used to coerce the field separator and the decimal point (together with the "txt" format).

# See Also

[maptools::writePolyShape,](#page-0-0) [maptools::writePointsShape\(\)](#page-0-0), [foreign::write.dbf\(\)](#page-0-0), [utils::write.table\(\)](#page-0-0).

## Examples

```
## Not run:
   export(fdhs, element="boundary", file="area")
   export(fdhs, element="clusters", format="shp", file="points")
   dhs <- rings(fdhs,N=c(100,300,500))
   export(dhs, element="clusters", format="csv", N=300, file="points")
## End(Not run)
```
<span id="page-13-1"></span>fdhs *Fictitious data generated by a DHS simulation.*

# Description

Data set generated by a Demographic and Health Survey (DHS) simulation on a fictitious country with a national prevalence of 10\ This dataset is composed of 3 objects:

- fdhs.clusters: data frame (one line per cluster).
- fdhs.boundary: object of class [sp::SpatialPolygons](#page-0-0) corresponding to the borders of the fictitious country.
- fdhs: object of class [prevR](#page-24-1) returned by as. prevR() using the two previous objects.

#### Examples

```
## Not run:
 str(fdhs)
 str(fdhs.clusters)
 str(fdhs.boundary)
 demo(prevR)
```
## End(Not run)

<span id="page-13-2"></span>import.dhs *Import DHS data.*

# Description

This step by step function guides users to import data from a Demographic and Health Survey (DHS) and create an object of class [prevR.](#page-24-1)

#### Usage

```
import.dhs(file.sav, file.dbf)
```
<span id="page-13-0"></span>

#### <span id="page-14-0"></span>is.prevR  $\qquad \qquad$  15

# Arguments

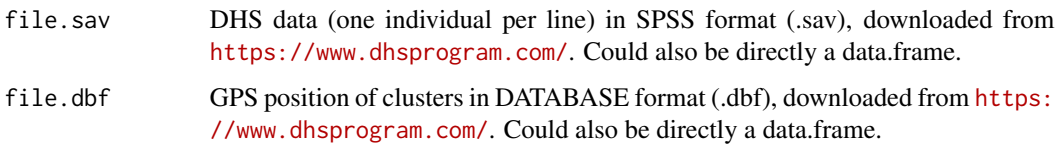

# Note

If you don't provide the precise path of files, R will check the working directory (see [base::setwd\(\)](#page-0-0)). To specify the file path, see [base::file.path\(\)](#page-0-0).

This function was developed specifically for importing DHS. For a generic function for creating an object of class [prevR,](#page-24-1) see [as.prevR\(\)](#page-6-1).

# See Also

[as.prevR\(\)](#page-6-1), [prevR](#page-24-1) class.

# Examples

```
## Not run:
imported_data <- import.dhs("data.sav", "gps.dbf")
```
## End(Not run)

<span id="page-14-1"></span>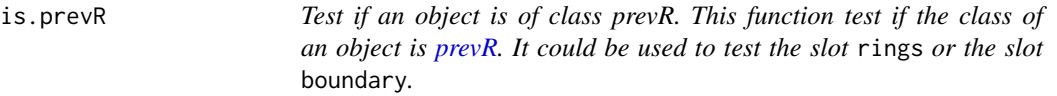

# Description

Test if an object is of class prevR. This function test if the class of an object is [prevR.](#page-24-1) It could be used to test the slot rings or the slot boundary.

# Usage

is.prevR(object, slot = NULL)

#### Arguments

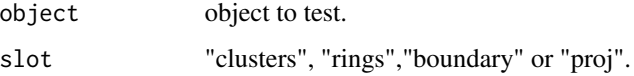

# <span id="page-15-0"></span>Details

Slots rings and boundary are always present in an object of class [prevR,](#page-24-1) but rings could be NULL and boundary a [sp::SpatialPolygons](#page-0-0) with an attribute named valid with the value FALSE (when boundaries of the studied area have not been specified explicitly).

- If rings is NULL, is.prevR(object,"rings") will return FALSE.
- If boundary has an attribute valid equal to FALSE, is.prevR(object,"boundary") will return FALSE.

#### Value

TRUE or FALSE.

#### See Also

[prevR.](#page-24-1)

#### Examples

```
col \leftarrow c(id = "cluster",x = "x",y = "y",n = "n",pos = "pos",
  c.type = "residence",
  wn = "weighted.n",
  wpos = "weighted.pos"
)
dhs <- as.prevR(fdhs.clusters,col, fdhs.boundary)
is.prevR(dhs)
is.prevR(dhs,"rings")
is.prevR(dhs,"boundary")
dhs <- rings(dhs,N=300)
is.prevR(dhs,"rings")
```
kde,prevR-method *Kernel density estimation for prevR object.*

#### <span id="page-15-1"></span>Description

This function allows to calculate a prevalence surface (ratio of two intensity surfaces) and/or a relative risks surface (ratio of two density surfaces) using gaussian kernel estimators with adaptative bandwiths of equal number of observations or equal radius.

# <span id="page-16-0"></span>kde, prevR-method 17

#### Usage

```
## S4 method for signature 'prevR'
kde(
  object,
 N = NULL,R = NULL,weighted = TRUE,
  risk.ratio = FALSE,
  keep.details = FALSE,
  nb. cells = 100,cell.size = NULL,
  progression = TRUE,
  short.names = FALSE
)
```
#### Arguments

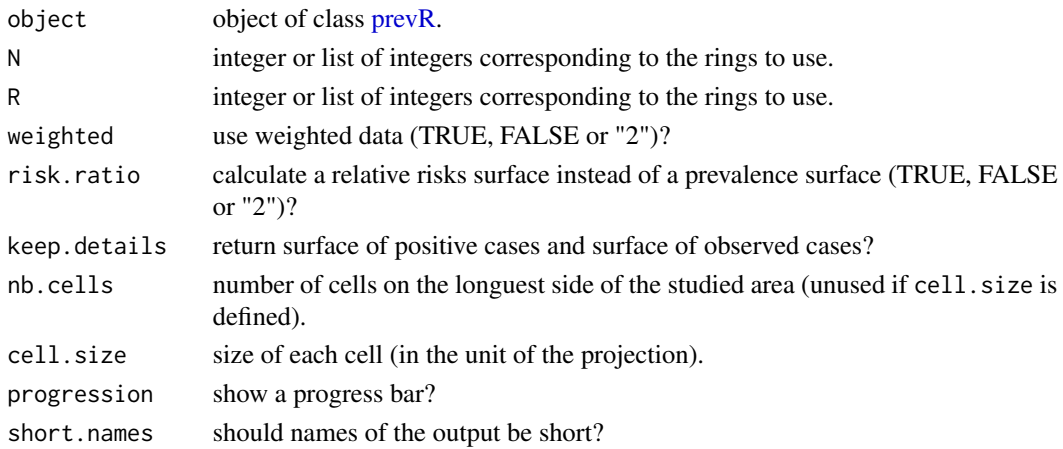

#### Details

This function calculates a prevalence surface as the ratio of the intensity surface (expressed in cases per surface unit) of positive cases on the intensity surface of observed cases and could also calculate a relative risks surface corresponding to the ratio of the density surface (whose integral has been normalized to one) of positive cas on density surface of observed cases.

This method is a variant of the nearest neighbour technique. Surfaces are estimated using gaussian kernel estimators with adaptative bandwiths, bandwith size being determined by a minimum number of observations in the neighbourhood (see [rings\(\)](#page-30-1) for more details). Fixed bandwiths could also be used. More precisely, the bandwith used is half the radius of rings of equal number of observations or equal radius (parameters N and R) calculated by the function [rings\(\)](#page-30-1). See referenes for a detailed explanation of the implemented methodology.

N and R determine the rings to use for the estimation. If they are not defined, surfaces will be estimated for each available couples (N,R). Several estimations could be simultaneously calculated if several values of N and R are defined.

A suggested value of N could be computed with [Noptim\(\)](#page-21-1).

#### <span id="page-17-0"></span>Value

Object of class [sp::SpatialPixelsDataFrame.](#page-0-0) Surfaces are named according to the name of the corresponding variable, N and R (for example: *k.prev.N300.RInf*). If short.names is TRUE and if there is only one combination of couples (N, R), variable names will not be suffixed by the value of N and R.

Estimated variables are (depending on the function parameters) :

- "k.pos" unweighted intensity surface of positive cases.
- "k.obs" unweighted intensity surface of observed cases.
- "k.prev" unweighted surface of prevalence (k.pos/k.obs).
- "k.case" unweighted density surface of positive cases.
- "k.control" unweighted density surface of observed cases.
- "k.rr" unweighted surface of relative risks (k.case/k.control).
- "k.wpos" weighted intensity surface of positive cases.
- "k.wobs" weighted intensity surface of observed cases.
- "k.wprev" weighted surface of prevalence (k.wpos/k.wobs).
- "k.wcase" weighted density surface of positive cases.
- "k.wcontrol" weighted density surface of observed cases.
- "k.wrr" weighted surface of relative risks (k.wcase/k.wcontrol).

NA value is applied to cells of the grid located outside of the studied area (see [NA.outside.SpatialPolygons\(\)](#page-21-2)).

#### Note

Results could be plotted with [sp::spplot\(\)](#page-0-0).

**prevR** provides several continuous color palettes (see [prevR.colors\)](#page-26-1) compatible with sp::  $spplot()$ . Calculated surfaces could be export using the function [maptools::writeAsciiGrid\(\)](#page-0-0).

See the package sparr for another methodology to estimate relative risks surfaces, adapted for other kind of data than Demographic and Helath Surveys (DHS).

#### References

Larmarange Joseph, Vallo Roselyne, Yaro Seydou, Msellati Philippe and Meda Nicolas (2011) "Methods for mapping regional trends of HIV prevalence from Demographic and Health Surveys (DHS)", *Cybergeo: European Journal of Geography*, no 558, [https://journals.openedition.](https://journals.openedition.org/cybergeo/24606) [org/cybergeo/24606](https://journals.openedition.org/cybergeo/24606), DOI: 10.4000/cybergeo.24606.

# See Also

[GenKern::KernSur\(\)](#page-0-0), [rings\(\)](#page-30-1), [Noptim\(\)](#page-21-1).

# <span id="page-18-0"></span>krige,ANY,prevR-method 19

#### Examples

```
## Not run:
 dhs <- rings(fdhs, N=c(100,200,300,400,500))
 prev.N300 <- kde(dhs, N=300, nb.cells=200)
 library(sp)
 spplot(prev.N300, 'k.wprev.N300.RInf',
         cuts=100, col.regions=prevR.colors.red(101),
         main="Regional trends of prevalence (N=300)"
 )
 prev.krige <- kde(dhs, N=c(100,300,500), R=Inf,
                    nb.cells=200, risk.ratio=2, keep.details=FALSE
 \lambdastr(prev.krige)
 spplot(prev.krige,
         c('k.wprev.N100.RInf','k.wprev.N300.RInf','k.wprev.N500.RInf'),
         cuts=100, col.regions=prevR.colors.red(101)
 \lambda## End(Not run)
```

```
krige,ANY,prevR-method
```
*Spatial interpolation (kriging and inverse distance weighting) for objects of class prevR.*

#### <span id="page-18-1"></span>Description

These functions execute a spatial interpolation of a variable of the slot rings of an object of class [prevR.](#page-24-1) The method krige implements the ordinary kriging technique. The method idw executes an inverse distance weighting interpolation.

# Usage

```
## S4 method for signature 'ANY,prevR'
krige(
  formula,
  locations,
 N = NULL,R = Inf,
  model = NULL,
  nb.cells = 100,
  cell.size = NULL,
  fit = "auto",keep.variance = FALSE,
```

```
show.variogram = FALSE,
  ...
\lambda## S4 method for signature 'ANY,prevR'
idw(
  formula,
 locations,
 N = NULL,R = Inf,
 nb.cells = 100,
  cell.size = NULL,
  idp = 2,
  ...
)
```
#### Arguments

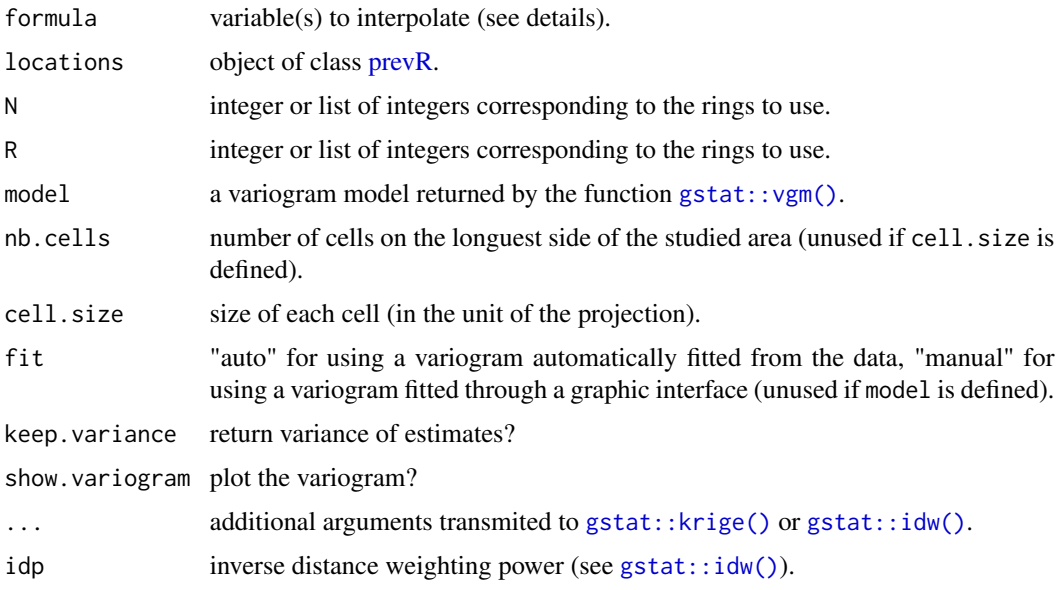

# Details

formula specifies the variable(s) to interpolate. Only variables available in the slot rings of locations could be used. Possible values are "r.pos", "r.n", "r.prev", "r.radius", "r.clusters", "r.wpos", "r.wn" ou "r.wprev". Variables could be specifed with a character string or a formula (example: list(r.pos~1,r.prev~1). Only formula like variable.name~1 are accepted. For more complexe interpolations, use directly functions  $gstat::krige()$  and  $gstat::idw()$  from gstat.

N and R determine the rings to use for the interpolation. If they are not defined, surfaces will be estimated for each available couples (N,R). Several interpolations could be simultaneously calculated if several variables and/or several values of N and R are defined.

A suggested value of N could be computed with [Noptim\(\)](#page-21-1).

<span id="page-19-0"></span>

<span id="page-20-0"></span>In the case of an ordinary kriging, the method  $krige()$  from **prevR** will try to fit automatically a exponantial variogram to the sample variogram (fit="auto"). If you choose fit="manual", the sample variogram will be plotted and a graphical dialog box (adapted from  $geoR$ : : eyefit() will appear for a manual and visual fitting. You can also specify directly the variogram to use with the parameter model. Packages geoR and tcltk are required for manual fit.

Interpolations are calculated on a spatial grid obtained with as. SpatialGrid().

#### Value

Object of class [sp::SpatialPixelsDataFrame.](#page-0-0) The name of estimated surfaces depends on the name of the interpolated variable, N and R (for example: *r.radius.N300.RInf*). If you ask the function to return variance (keep.variance=TRUE), corresponding surfaces names will have the suffix *.var*.

NA value is applied to points located outside of the studied area (voir [NA.outside.SpatialPolygons\(\)](#page-21-2)).

#### Note

Results could be plotted with  $sp::spplot()$ .

prevR provides several continuous color palettes (see [prevR.colors\)](#page-26-1) compatible with [sp::spplot\(\)](#page-0-0). Calculated surfaces could be export using the function [maptools::writeAsciiGrid\(\)](#page-0-0).

#### References

Larmarange Joseph, Vallo Roselyne, Yaro Seydou, Msellati Philippe and Meda Nicolas (2011) "Methods for mapping regional trends of HIV prevalence from Demographic and Health Surveys (DHS)", *Cybergeo: European Journal of Geography*, no 558, [https://journals.openedition.](https://journals.openedition.org/cybergeo/24606) [org/cybergeo/24606](https://journals.openedition.org/cybergeo/24606), DOI: 10.4000/cybergeo.24606.

# See Also

[gstat::krige\(\)](#page-0-0), [gstat::idw\(\)](#page-0-0), [rings\(\)](#page-30-1), [Noptim\(\)](#page-21-1).

#### Examples

```
## Not run:
 dhs \le rings(fdhs, N = c(100,200,300,400,500))
  radius.N300 <- krige('r.radius', dhs, N = 300, nb.cells = 200)
  prev.krige <- krige(r.wprev ~ 1, dhs, N = c(100, 300, 500))
  library(sp)
 spplot(prev.krige, c('r.wprev.N100.RInf', 'r.wprev.N300.RInf', 'r.wprev.N500.RInf'))
```
## End(Not run)

```
NA.outside.SpatialPolygons
```
*Affect NA value to points located outside a polygon.*

#### Description

This function forces points of an object of class [sp::SpatialPixelsDataFrame](#page-0-0) located outside the limits defined by an object of class [sp::SpatialPolygons](#page-0-0) to NA.

# Usage

NA.outside.SpatialPolygons(sp.data, sp.poly)

# Arguments

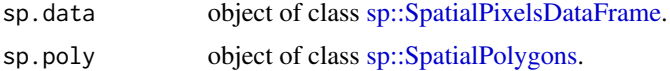

# Value

Return sp.data modified.

#### See Also

[point.in.SpatialPolygons\(\)](#page-23-1).

<span id="page-21-1"></span>Noptim *Suggested optimal value for N*

# Description

Based on previous similutation work, the function suggests an optimal value for the N parameter based on national prevalence, the total number of observations and the number of clusters. See Larmarange et al. 2011 for more details.

#### Usage

Noptim(object)

# Arguments

object object of class [prevR.](#page-24-1)

# Value

an integer.

# <span id="page-22-0"></span>References

Larmarange Joseph, Vallo Roselyne, Yaro Seydou, Msellati Philippe and Meda Nicolas (2011) "Methods for mapping regional trends of HIV prevalence from Demographic and Health Surveys (DHS)", *Cybergeo: European Journal of Geography*, no 558, [https://journals.openedition.](https://journals.openedition.org/cybergeo/24606) [org/cybergeo/24606](https://journals.openedition.org/cybergeo/24606), DOI: 10.4000/cybergeo.24606.

# Examples

Noptim(fdhs)

plot,prevR,missing-method

*Plot object of class prevR.*

# <span id="page-22-1"></span>Description

Method plot for object of class [prevR.](#page-24-1) Plot clusters, number of observations per cluster or number of positive cases per cluster.

#### Usage

```
## S4 method for signature 'prevR,missing'
plot(
  x,
  type = "position",
  add.legend = TRUE,
  legend.location = "bottomright",
  factor.size = 0.2,
  new.window = FALSE,
  axes = F,
  ...
)
```
#### Arguments

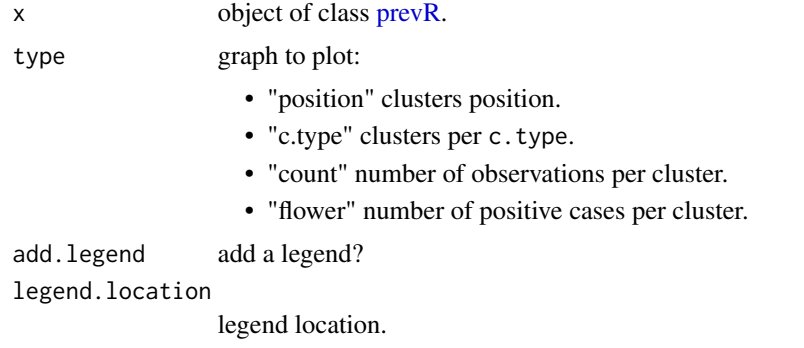

<span id="page-23-0"></span>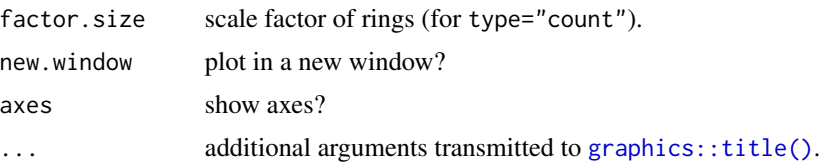

#### Details

Available values for legend.location are: *"bottomright"*, *"bottom"*, *"bottomleft"*, *"left"*, *"topleft"*, *"top"*, *"topright"*, *"right"* use *"center"*.

Use main to define a title and sub for a subtitle (see [graphics::title\(\)](#page-0-0)).

# See Also

[graphics::title\(\)](#page-0-0), [graphics::legend\(\)](#page-0-0).

#### Examples

```
plot(fdhs, type = "position", main="position", axes=TRUE)
plot(fdhs, type = "c.type", main="c.type")
plot(fdhs, type = "count", main="count", factor.size = 0.1)
plot(fdhs, type = "flower", main="flower")
```
<span id="page-23-1"></span>point.in.SpatialPolygons *Test if a point falls within a given polygon.*

#### Description

This function tests if one or more points are located inside an object of class [sp::SpatialPolygons.](#page-0-0)

#### Usage

```
point.in.SpatialPolygons(point.x, point.y, SpP)
```
#### Arguments

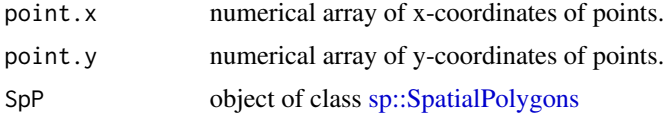

# Value

Boolean array.

# <span id="page-24-0"></span>prevR-class 25

#### See Also

[sp::point.in.polygon\(\)](#page-0-0), [NA.outside.SpatialPolygons())].

[NA.outside.SpatialPolygons())]: R:NA.outside.SpatialPolygons())

<span id="page-24-1"></span>prevR-class *Objects of class prevR.*

# **Description**

Class used by the package prevR

# Slots

clusters data.frame with observed data (one line per cluster). Columns names are:

- "id" cluster ID.
- "x" longitude.
- "y" latitude.
- "n" number of valid observations per cluster.
- "pos" number of positive cases per cluster.
- "prev" observed prevalence (in \
- "wn" (optional) sum of weights of observations per cluster.
- "wpos" (optional) sum of weights of positive cases per cluster.
- "wprev" (optional) weighted observed prevalence (in \
- "c.type" (optional) cluster type.

boundary object of class [sp::SpatialPolygons,](#page-0-0) borders of the studied area.

proj object of class [sp::CRS,](#page-0-0) map projection used.

- rings list of results returned by [rings\(\)](#page-30-1). Each entry is composed of 3 elements: N, minimum number of observations per ring; R, maximum radius of rings and estimates, a data frame with the following variables:
	- "id" cluster ID.
	- "r.pos" number of positive cases inside the ring.
	- "r.n" number of valid observations inside the ring.
	- "r.prev" observed prevalence (in \
	- "r.radius" ring radius (in kilometers if coordinates in decimal degrees, in the unit of the projection otherwise).
	- "r.clusters" number of clusters located inside the ring.
	- "r.wpos" (optional) sum of weights of positive cases inside the ring.
	- "r.wn" (optional) sum of weights of valid observations inside the ring.
	- "r.wprev" (optional) weighted observed prevalence (in \

Note: the list rings is named, the name of each element is N*N\_value*.R*R\_value*, for example *N300.RInf*.

#### <span id="page-25-0"></span>Objects from the Class

Objects of this class could be created by the function  $as.prevR()$ .

#### Methods

**as.data.frame** signature( $x = "prevR")$  converts an object of class prevR into a data frame.

as. Spatial Grid signature (object = "prevR") generates a spatial grid.

- export signature(object = "prevR") exports a prevR object as a shapefile, a dbase file or a text file.
- idw signature(formula = "ANY", locations = "prevR") calculates a spatial interpolation using an inverse distance weighting.
- kde signature(object = "prevR") estimates a prevalence surface using kernel density estimators.
- krige signature(formula = "ANY", locations = "prevR") calculates a spatial interpolation by kriging.
- plot signature( $x = "prevR", y = "ANY")$  plots data of a prevR object.
- **print** signature( $x = "prevR")$  shows a summary of a prevR object.
- rings signature(object = "prevR") calculates rings of equal number of observations and/or equal radius.

show signature(object = "prevR") shows a summary of a prevR object.

summary signature(object = "prevR") shows a summary of the variables of a prevR object.

changeproj signature(object = "prevR") changes the map projection used.

#### See Also

```
as.prevR(), is.prevR(), changeproj(), rings(), print(), plot(), summary(), kde(), krige(),
idw(), export().
```
#### Examples

showClass("prevR")

```
col \leftarrow c(id = "cluster",x = "x",y = "y",n=" n",
        pos = "pos",c.type = "residence",
        wn="weighted.n",
        wpos="weighted.pos"
\mathcal{L}dhs <- as.prevR(fdhs.clusters,col, fdhs.boundary)
str(dhs)
print(dhs)
## Not run:
```

```
dhs <- rings(fdhs,N=c(100,300,500))
```
# <span id="page-26-0"></span>prevR.colors 27

str(dhs) print(dhs) ## End(Not run)

<span id="page-26-1"></span>prevR.colors *Continuous color palettes.*

#### <span id="page-26-2"></span>Description

Functions generating color palettes useable with R graphical functions, in particular with  $sp:spplot()$ . These palettes are continuous, contrast being accentuated by darkening and lightening extrem values. prevR.demo.pal plot the available palettes. prevR.colors.qgis.pal export a palette in a text file readable by Quantum GIS, an open-source mapping software.

#### Usage

```
prevR.colors.blue(n)
prevR.colors.blue.inverse(n)
prevR.colors.gray(n)
prevR.colors.gray.inverse(n)
prevR.colors.green(n)
prevR.colors.green.inverse(n)
prevR.colors.red(n)
prevR.colors.red.inverse(n)
prevR.demo.pal(n, border = if (n < 32) "light gray" else NA, main = NULL)
prevR.colors.qgis.pal(file, at, pal = "red", inverse = FALSE)
```
# **Arguments**

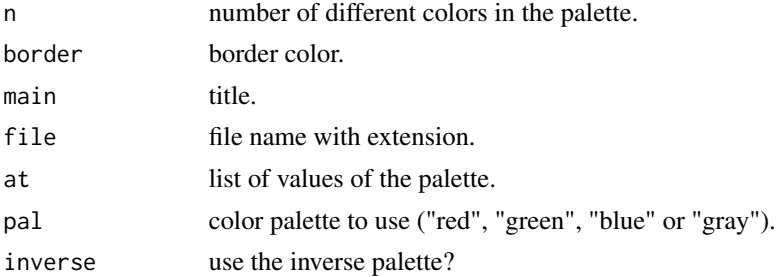

# Details

```
prevR.colors.red() produces a color gradation from white/yellow to red/dark red.
prevR.colors.blue() produces a color gradation from light blue to dark blue.
prevR.colors.green() produces a color gradation from light green to dark green.
prevR.colors.gray() produces a color gradation from white/light gray to dark gray/black.
```
Functions with a suffix *.inverse* produce the same color gradation, but from dark colors to light ones.

#### Value

[prevR.demo.pal\(\)](#page-26-2) plot the color palettes.

[prevR.colors.qgis.pal\(\)](#page-26-2) export a color palette in a text file readable by Quantum GIS.

The other functions return a list of colors coded in hexadecimal.

#### Note

To obtain the liste of colors in RGB (Red/Green/Blue), use the function [grDevices::col2rgb\(\)](#page-0-0). The code of [prevR.demo.pal\(\)](#page-26-2) was adapted from the function demo.pal presented in the examples of [grDevices::rainbow\(\)](#page-0-0).

#### See Also

Other color palettes are available in R. See for example [grDevices::rainbow\(\)](#page-0-0) or the package RColorBrewer.

#### Examples

```
prevR.demo.pal(25)
prevR.colors.red(5)
col2rgb(prevR.colors.red(5))
## Not run:
prevR.colors.qgis.pal('palette.txt', seq(0,25,length.out=100), 'red')
## End(Not run)
```
print,prevR-method *Summary of a prevR object.*

#### <span id="page-27-1"></span>Description

Method print for objects of class [prevR:](#page-24-1) shows a summary of the object's characteristics.

#### Usage

## S4 method for signature 'prevR' print(x)

<span id="page-27-0"></span>

# <span id="page-28-0"></span>quick.prevR 29

#### Arguments

x object of class [prevR.](#page-24-1)

# Note

Exactly the same as [show\(\)](#page-32-1).

# See Also

[summary\(\)](#page-32-2).

# Examples

```
print(fdhs)
## Not run:
dhs <- rings(fdhs,N=c(100,300,500))
 print(dhs)
```

```
## End(Not run)
```

```
quick.prevR Quick prevR analysis and plot
```
# Description

This function performs several analysis in one go: (i) apply [rings\(\)](#page-30-1); (ii) compute prevalence surface with [kde\(\)](#page-15-1); (iii) compute the surface of rings radii with [krige\(\)](#page-18-1); (iv) plot prevalence surface using [prevR.colors.red\(\)](#page-26-2) and add rings radii as a contour plot.

#### Usage

```
quick.prevR(
  object,
 N = Noptim(object),
  nb.cells = 100,
  cell.size = NULL,
  weighted = NULL,plot.results = TRUE,
  return.results = FALSE,
  return.plot = FALSE,
  legend.title = "%",
  cex = 0.7,
  progression = TRUE
\mathcal{E}
```
# <span id="page-29-0"></span>Arguments

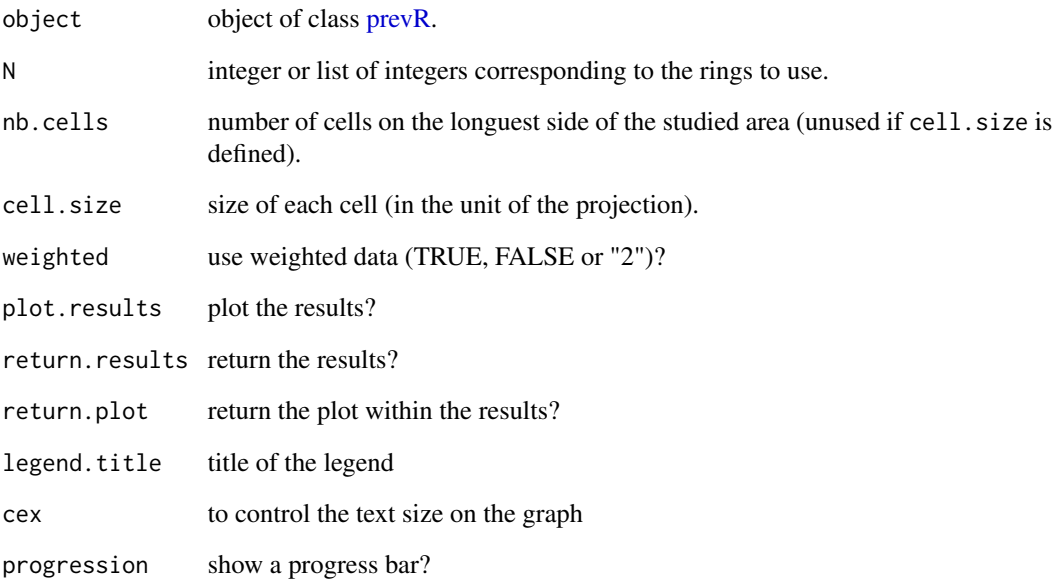

# Details

N determine the rings to use for the estimation. By default, a suggested value of N will be computed with [Noptim\(\)](#page-21-1).

# Value

A list of one or several elements, depending on the arguments: (i) prev is a SpatialPixelsDataFrame containing the prevalence surface; (ii) radius a SpatialPixelsDataFrame containing the kriged surface of the rings radii; (iii) plot a ggplot graph.

# See Also

```
Noptim(), rings(), kde() and krige().
```
# Examples

```
## Not run:
 quick.prevR(fdhs)
```
## End(Not run)

<span id="page-30-0"></span>rings,prevR-method *Calculation of rings of equal number of observation and/or equal radius.*

# <span id="page-30-1"></span>Description

For each cluster, this function determines a ring of equal number of observations and/or equal radius and calculates several indicators from observations located inside that ring.

# Usage

```
## S4 method for signature 'prevR'
rings(object, N = \text{seq}(100, 500, 50), R = \text{Inf}, progression = TRUE)
```
#### Arguments

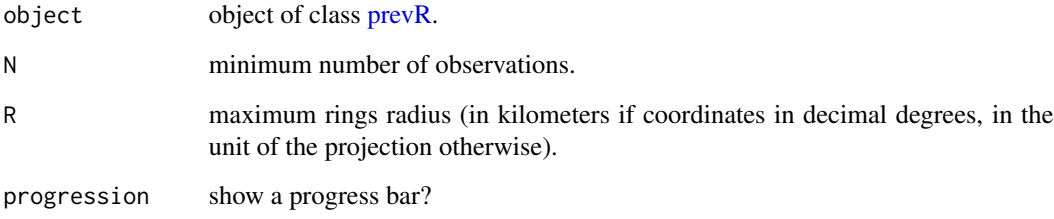

#### Details

For each ligne of the data frame clusters of object, rings determines a ring, centred on the cluster. It could be:

- rings of eaqul number of observations if N is finite and R=Inf;
- rings of equal radius if N=Inf and R is finite;
- a combination of both (see below) if N and R are finite.

For *rings of equal number of observations*, rings selects the smallest ring containing at least N valid observations.

For *rings of equal radius*, rings selects all clusters located at a lower distance than R from the central cluster.

For *combination of both*, rings calculates firts the ring with the minimum number of observations and test if its radius is lower than R or not. If so, the ring is kept, otherwise the ring of maximum radius is calculated.

Different series of rings could be simultaneoulsy calculated by providing different values for N and R. rings will calculate rings corresponding to each couple (N,R).

#### Value

Return object with the slot rings completed for each couple (N,R).

Each entry is composed of 3 elements: N, minimum number of observations per ring; R, maximum radius of rings and estimates, a data frame with the following variables:

- "id" cluster ID.
- "r.pos" number of positive cases inside the ring.
- "r.n" number of valid observations inside the ring.
- "r.prev" observed prevalence (in \
- "r.radius" ring radius (in kilometers if coordinates in decimal degrees, in the unit of the projection otherwise).
- "r.clusters" number of clusters located inside the ring.
- "r.wpos" (optional) sum of weights of positive cases inside the ring.
- "r.wn" (optional) sum of weights of valid observations inside the ring.
- "r.wprev" (optional) weighted observed prevalence (in \

Note: the list rings is named, the name of each element is NN\_value.RR\_value, for example *N300.RInf*.

Note 2: *r.wpos*, *r.wn* and *r.wprev* are calculated only if the slot clusters of object contains weighted data.

#### References

Larmarange Joseph, Vallo Roselyne, Yaro Seydou, Msellati Philippe and Meda Nicolas (2011) "Methods for mapping regional trends of HIV prevalence from Demographic and Health Surveys (DHS)", *Cybergeo : European Journal of Geography*, no 558, [https://journals.openedition.](https://journals.openedition.org/cybergeo/24606) [org/cybergeo/24606](https://journals.openedition.org/cybergeo/24606), DOI: 10.4000/cybergeo.24606.

Larmarange Joseph (2007) *Prévalences du VIH en Afrique : validité d'une mesure*, PhD thesis in demography, directed by Benoît Ferry, université Paris Descartes, [https://tel.archives-ouvertes.](https://tel.archives-ouvertes.fr/tel-00320283) [fr/tel-00320283](https://tel.archives-ouvertes.fr/tel-00320283).

#### See Also

[prevR.](#page-24-1)

### Examples

```
## Not run:
print(fdhs)
dhs <- rings(fdhs,N=c(100,200,300,400,500))
print(dhs)
```
## End(Not run)

#### <span id="page-32-1"></span><span id="page-32-0"></span>Description

Method show for objects of class [prevR:](#page-24-1) shows a summary of the object's characteristics.

# Usage

```
## S4 method for signature 'prevR'
show(object)
```
# Arguments

object object of class [prevR.](#page-24-1)

# Note

Exactly the same as [print\(\)](#page-27-1).

# See Also

[summary\(\)](#page-32-2).

# Examples

```
fdhs
## Not run:
dhs <- rings(fdhs,N=c(100,300,500))
 dhs
```
## End(Not run)

summary,prevR-method *Detailed summary of the variables of a prevR object*

# <span id="page-32-2"></span>Description

Method summary for objects of class [prevR:](#page-24-1) shows a summary of the variables of the object.

#### Usage

```
## S4 method for signature 'prevR'
summary(object, probs = c(0, 0.1, 0.25, 0.5, 0.75, 0.8, 0.9, 0.95, 0.99, 1))
```
# <span id="page-33-0"></span>Arguments

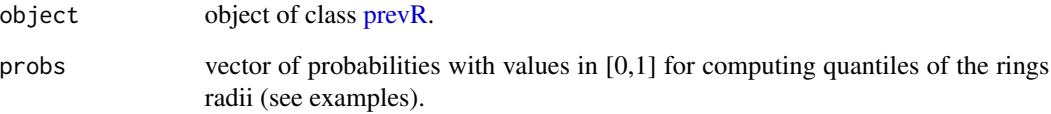

# See Also

[print\(\)](#page-27-1).

# Examples

```
summary(fdhs)
## Not run:
dhs <- rings(fdhs, N=c(100,300,500))
 summary(dhs)
 summary(dhs, c(0, 0.25, 0.5, 0.75, 1))
## End(Not run)
```

```
theme_prevR prevR themes for ggplot2
```
# Description

Two custom themes for ggplot2 graphs, hidding axis.

# Usage

```
theme_prevR(base_size = 12)
```

```
theme_prevR_light(base_size = 12)
```
# Arguments

base\_size base font size

<span id="page-34-1"></span><span id="page-34-0"></span>

# **Description**

This dataset provides boundaries of all countries in the world, in decimal degrees. Available variables are:

- "FIPS" FIPS 10-4 Country Code.
- "ISO2" ISO 3166-1 Alpha-2 Country Code.
- "ISO3" ISO 3166-1 Alpha-3 Country Code.
- "UN" ISO 3166-1 Numeric-3 Country Code.
- "NAME" Name of country/area.
- "AREA" Land area, FAO Statistics (2002).
- "POP2005" Population, World Population Prospects (2005).
- "REGION" Macro geographical (continental region), UN Statistics.
- "SUBREGION" Geographical sub-region, UN Statistics.
- "LON" Longitude.
- "LAT" Latitude.

## Format

Object of class [sp::SpatialPolygonsDataFrame.](#page-0-0)

# Note

The boundaries, names designations used do not imply official endorsement or acceptance by the authors. Use this dataset with care, as several of the borders are disputed

#### Source

Provided by Bjorn Sandvik on [http://thematicmapping.org/downloads/world\\_borders.php](http://thematicmapping.org/downloads/world_borders.php). The dataset was derived by Schuyler Erle from public domain sources. Sean Gilles did some clean up and made some enhancements. The dataset is available under a *Creative Commons Attribution-Share Alike License* (<https://creativecommons.org/licenses/by-sa/3.0/>).

#### Examples

plot(TMWorldBorders)

# Description

Several functions (for example [GenKern::KernSur\(\)](#page-0-0)) return a surface as a list "xyz" composed of three elements: vector of ordinates in the x dimension, vector of ordinates in the y dimension and a matrix with the values of the surface in x and y. This function transforms a list "xyz" into a data frame.

#### Usage

```
xyz2dataframe(xyz, xcol = 1, ycol = 2, zcol = 3)
```
#### Arguments

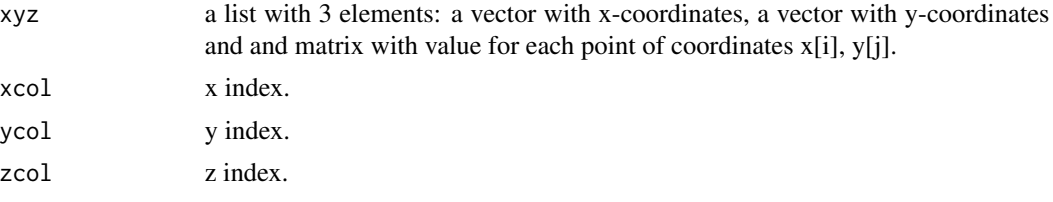

#### Value

A data.frame.

#### Note

xyz could be a list like x,y,z1,z2,z3. If so, zcol should be equal to c("z1","z2","z3") or c(3,4,5).

# Examples

```
x \leftarrow c(2, 4, 6, 8, 10)y \leq -xop <- GenKern::KernSur(x,y, xgridsize=50, ygridsize=50,
               correlation=0,
               xbandwidth=1, ybandwidth=1,
               range.x=c(0,13), range.y=c(0,13)\mathcal{L}str(op)
op.df <- xyz2dataframe(op)
str(op.df)
```
# <span id="page-36-0"></span>**Index**

```
∗ classes
    prevR-class, 25
∗ class
    is.prevR, 15
∗ color
    prevR.colors, 27
∗ datasets
    fdhs, 14
    TMWorldBorders, 35
∗ hplot
    plot,prevR,missing-method, 23
∗ manip
    as.data.frame.prevR, 6
    as.prevR, 7
    as.SpatialGrid,prevR-method, 8
    changeproj,prevR-method, 9
    create.boundary, 10
    export,prevR-method, 12
    import.dhs, 14
    NA.outside.SpatialPolygons, 22
    point.in.SpatialPolygons, 24
    xyz2dataframe, 36
∗ math
    rings,prevR-method, 31
∗ package
    prevR-package, 3
∗ plot
    quick.prevR, 29
∗ smooth
    kde,prevR-method, 16
    krige,ANY,prevR-method, 19
    quick.prevR, 29
∗ spatial
    as.SpatialGrid,prevR-method, 8
    changeproj,prevR-method, 9
    create.boundary, 10
    export,prevR-method, 12
    kde,prevR-method, 16
    krige,ANY,prevR-method, 19
```

```
NA.outside.SpatialPolygons, 22
    point.in.SpatialPolygons, 24
    quick.prevR, 29
    rings,prevR-method, 31
    TMWorldBorders, 35
    xyz2dataframe, 36
∗ stat
    Noptim, 22
as.data.frame (as.data.frame.prevR), 6
as.data.frame(), 4, 13
as.data.frame.prevR, 6
as.prevR, 7
as.prevR(), 3, 14, 15, 26
as.SpatialGrid
        (as.SpatialGrid,prevR-method),
        8
as.SpatialGrid(), 21
as.SpatialGrid,prevR-method, 8
as.SpatialGrid-methods
        (as.SpatialGrid,prevR-method),
        8
base::as.data.frame(), 6
base::file.path(), 15
base::setwd(), 15
changeproj (changeproj,prevR-method), 9
changeproj(), 4, 8, 26
changeproj,prevR-method, 9
changeproj-methods
        (changeproj,prevR-method), 9
create.boundary, 10
create.boundary(), 3, 8
direct.label_prevR, 11
directlabels::direct.label(), 12
export (export,prevR-method), 12
export(), 4, 26
```
export,prevR-method, [12](#page-11-0)

```
export-methods (export,prevR-method), 12
fdhs, 3, 14
foreign::write.dbf(), 13
GenKern::KernSur(), 18, 36
geoR::eyefit(), 21
graphics::legend(), 24
graphics::title(), 24
grDevices::col2rgb(), 28
grDevices::rainbow(), 28
gstat::idw(), 20, 21
gstat::krige(), 20, 21
gstat::vgm(), 20
idw (krige,ANY,prevR-method), 19
idw(), 4, 8, 26
idw,ANY,prevR-method
        (krige,ANY,prevR-method), 19
idw,prevR-method
        (krige,ANY,prevR-method), 19
idw-methods (krige,ANY,prevR-method), 19
import.dhs, 14
import.dhs(), 3, 8
is.prevR, 15
is.prevR(), 26
kde (kde,prevR-method), 16
kde(), 4, 8, 26, 29, 30
kde,prevR-method, 16
kde-methods (kde,prevR-method), 16
krige (krige,ANY,prevR-method), 19
krige(), 4, 8, 21, 26, 29, 30
krige,ANY,prevR-method, 19
krige,prevR-method
        (krige,ANY,prevR-method), 19
krige-methods (krige,ANY,prevR-method),
        19
maptools::writeAsciiGrid(), 4, 18, 21
maptools::writePointsShape(), 13
maptools::writePolyShape, 13
NA.outside.SpatialPolygons, 22
```
NA.outside.SpatialPolygons(), *[18](#page-17-0)*, *[21](#page-20-0)* Noptim, [22](#page-21-0) Noptim(), *[17,](#page-16-0) [18](#page-17-0)*, *[20,](#page-19-0) [21](#page-20-0)*, *[30](#page-29-0)*

plot *(*plot,prevR,missing-method*)*, [23](#page-22-0) plot(), *[4](#page-3-0)*, *[7](#page-6-0)*, *[26](#page-25-0)*

plot,prevR,missing-method, [23](#page-22-0) plot,prevR-method *(*plot,prevR,missing-method*)*, [23](#page-22-0) plot-methods *(*plot,prevR,missing-method*)*, [23](#page-22-0) point.in.SpatialPolygons, [24](#page-23-0) point.in.SpatialPolygons(), *[22](#page-21-0)* prevR, *[3,](#page-2-0) [4](#page-3-0)*, *[6](#page-5-0)[–10](#page-9-0)*, *[12–](#page-11-0)[17](#page-16-0)*, *[19,](#page-18-0) [20](#page-19-0)*, *[22,](#page-21-0) [23](#page-22-0)*, *[28](#page-27-0)[–34](#page-33-0)* prevR-class, [25](#page-24-0) prevR-package, [3](#page-2-0) prevR.colors, *[4](#page-3-0)*, *[18](#page-17-0)*, *[21](#page-20-0)*, [27](#page-26-0) prevR.colors.blue(), *[28](#page-27-0)* prevR.colors.gray(), *[28](#page-27-0)* prevR.colors.green(), *[28](#page-27-0)* prevR.colors.qgis.pal(), *[28](#page-27-0)* prevR.colors.red(), *[28,](#page-27-0) [29](#page-28-0)* prevR.demo.pal *(*prevR.colors*)*, [27](#page-26-0) prevR.demo.pal(), *[28](#page-27-0)* prevRsummary *(*summary,prevR-method*)*, [33](#page-32-0) print *(*print,prevR-method*)*, [28](#page-27-0) print(), *[3](#page-2-0)*, *[26](#page-25-0)*, *[33,](#page-32-0) [34](#page-33-0)* print,prevR-method, [28](#page-27-0) print-methods *(*print,prevR-method*)*, [28](#page-27-0)

quick.prevR, [29](#page-28-0)

rgdal::spTransform(), *[10](#page-9-0)* rgdal::writeOGR(), *[13](#page-12-0)* rings *(*rings,prevR-method*)*, [31](#page-30-0) rings(), *[4](#page-3-0)*, *[17,](#page-16-0) [18](#page-17-0)*, *[21](#page-20-0)*, *[25,](#page-24-0) [26](#page-25-0)*, *[29,](#page-28-0) [30](#page-29-0)* rings,prevR-method, [31](#page-30-0) rings-methods *(*rings,prevR-method*)*, [31](#page-30-0)

show *(*show,prevR-method*)*, [33](#page-32-0) show(), *[3](#page-2-0)*, *[29](#page-28-0)* show,prevR-method, [33](#page-32-0) show-methods *(*show,prevR-method*)*, [33](#page-32-0) sp::CRS, *[8](#page-7-0)*, *[10,](#page-9-0) [11](#page-10-0)*, *[25](#page-24-0)* sp::GridTopology(), *[9](#page-8-0)* sp::point.in.polygon(), *[25](#page-24-0)* sp::SpatialGrid, *[9](#page-8-0)* sp::SpatialPixelsDataFrame, *[4](#page-3-0)*, *[18](#page-17-0)*, *[21,](#page-20-0) [22](#page-21-0)* sp::SpatialPolygons, *[7](#page-6-0)*, *[10,](#page-9-0) [11](#page-10-0)*, *[14](#page-13-0)*, *[16](#page-15-0)*, *[22](#page-21-0)*, *[24,](#page-23-0) [25](#page-24-0)* sp::SpatialPolygonsDataFrame, *[35](#page-34-0)* sp::spplot(), *[4](#page-3-0)*, *[18](#page-17-0)*, *[21](#page-20-0)*, *[27](#page-26-0)* summary *(*summary,prevR-method*)*, [33](#page-32-0) summary(), *[3](#page-2-0)*, *[26](#page-25-0)*, *[29](#page-28-0)*, *[33](#page-32-0)* summary,prevR-method, [33](#page-32-0)

#### INDEX  $39$

summary-methods *(*summary,prevR-method*)*, [33](#page-32-0)

theme\_prevR, [34](#page-33-0) theme\_prevR\_light *(*theme\_prevR*)*, [34](#page-33-0) TMWorldBorders, *[3](#page-2-0)*, *[10,](#page-9-0) [11](#page-10-0)*, [35](#page-34-0)

utils::write.table(), *[13](#page-12-0)*

xyz2dataframe, [36](#page-35-0)